## Meios Interativos **Trabalho:** LUMIAR

© 2015 Volnys Bernal 4

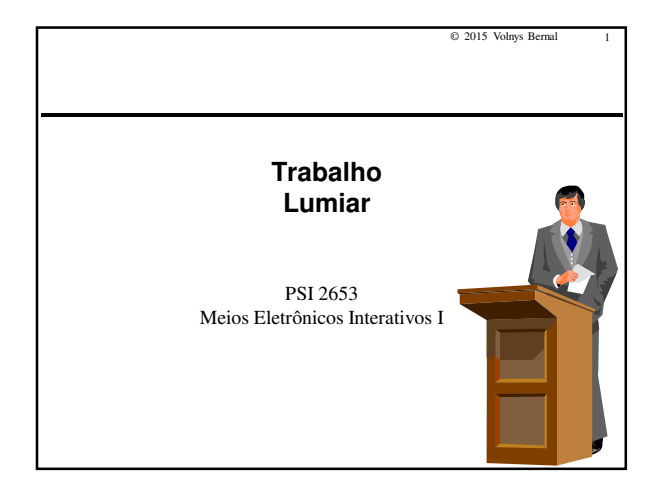

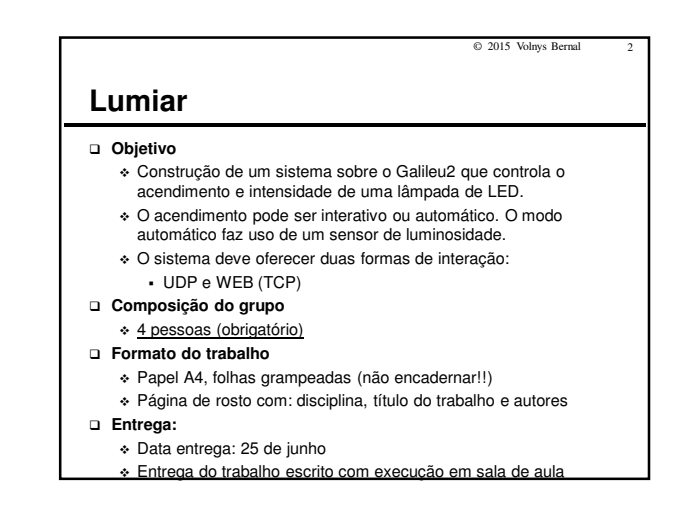

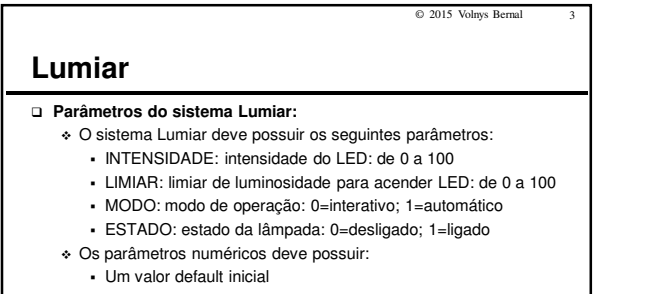

- Teste de limites de valores
- Cada um destes parâmetros pode ser alterado através das interações UDP ou TCP.
- Os comandos com valores numéricos devem ser validados pelo Lumiar antes do seu processamento.

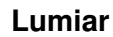

 **O sistema deve possuir, no mínimo, os seguintes threads:**

- Monitor de luminosidade
- Controlador do LED
- Servidor UDP
- Servidor WEB (TCP)

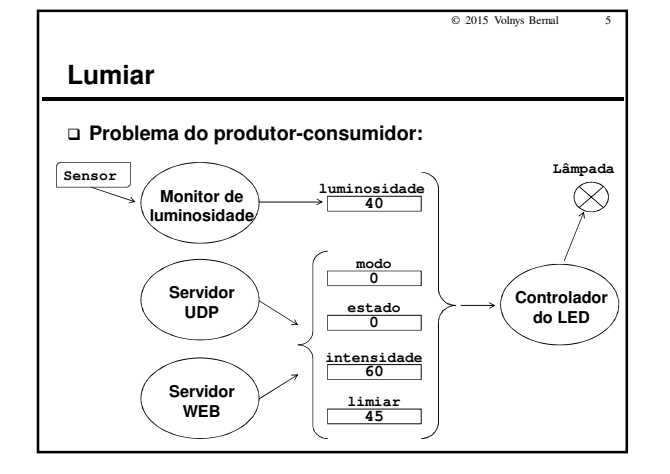

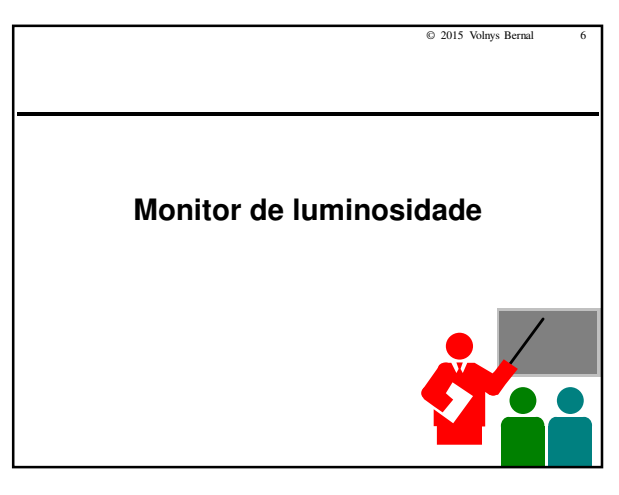

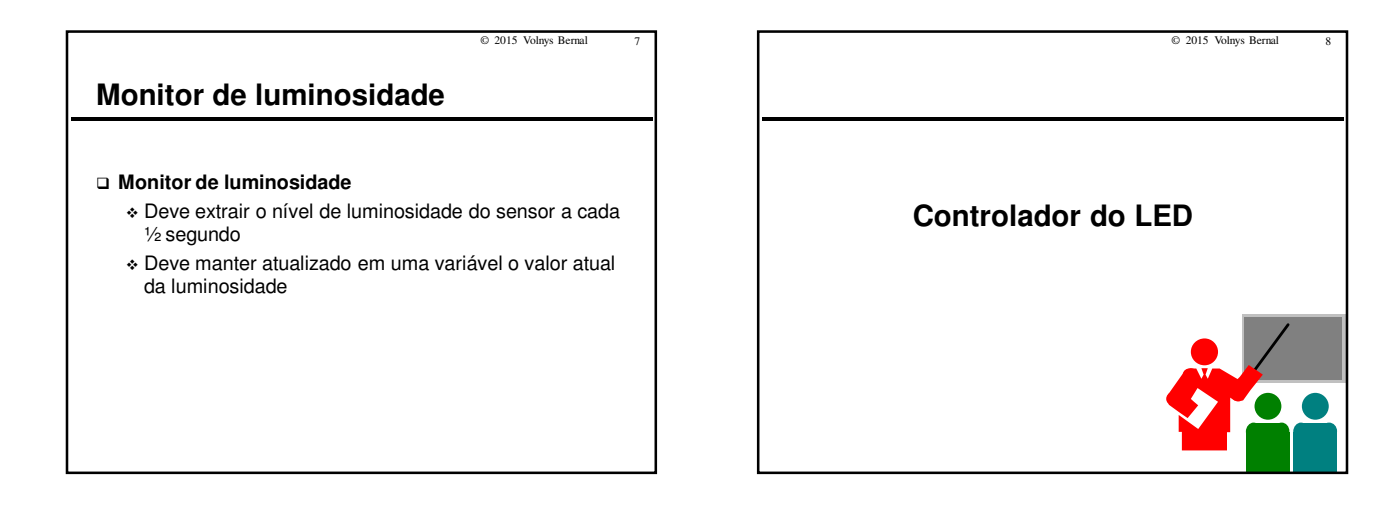

# **Controlador do LED**

#### **Responsável por:**

- Apagar ou acender o LED
- Controlar a intensidade do LED **Dados de entrada:**
	-
	- Modo interativo Estado (ligado ou desligado)
		-
		- Intensidade (nível de intensidade da lâmpada)
	- Modo automático
		- Luminosidade (nível de luminosidade do ambiente)

 $© 2015$  Volnys Bernal

© 2015 Volnys Bernal

- Limiar (de luminosidade p/ acendimento da lâmpada)
- Intensidade (nível de intensidade da lâmpada)

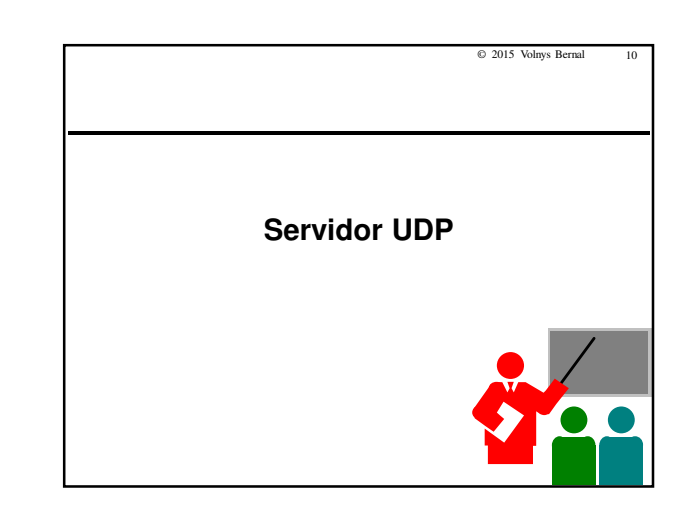

# **Servidor UDP**

#### **Objetivo**

- Permitir a interação com o sistema limiar através de um protocolo de aplicação que usa o protocolo UDP.

#### **Protocolo de aplicação**

- Faz uso do protocolo UDP
- Mensagens usam formato texto:
	- Comandos: do cliente para servidor Lumiar
	- Resposta: do servidor Lumiar para o cliente
- Palavras das mensagens separadas por espaço
- Todos as mensagens de comando possui uma mensagem de resposta
- Aguarda requisiões na porta UDP 10.000

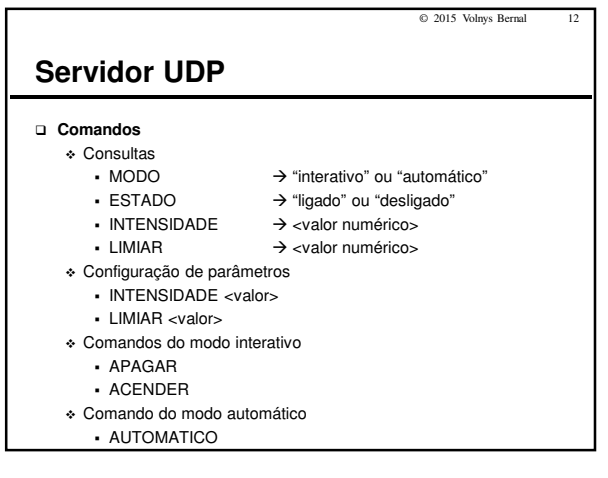

© 2015 Volnys Berna

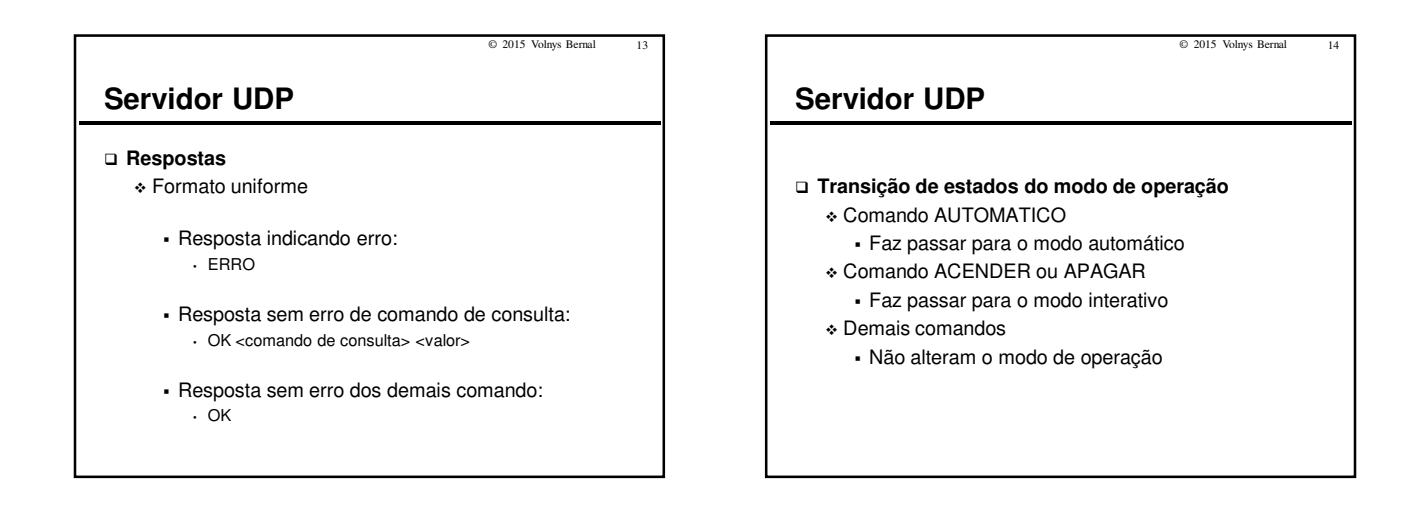

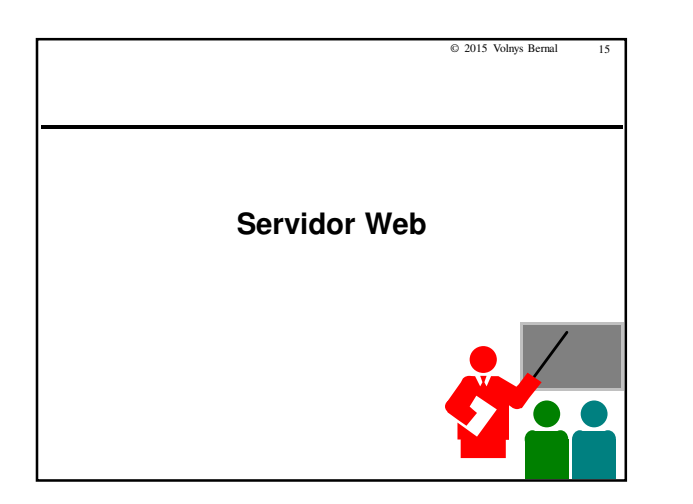

# **Servidor Web**

#### **Objetivo**

- Permitir a interação com o sistema limiar através de uma interface Web suportada por um Mini Servidor WEB

**Protocolo de aplicação**

 $\bullet$  HTTP

#### **Mini servidor WEB**

- Através de um mini servidor WEB é mostrada uma página web que permite a consulta dos valores e sua alteração.

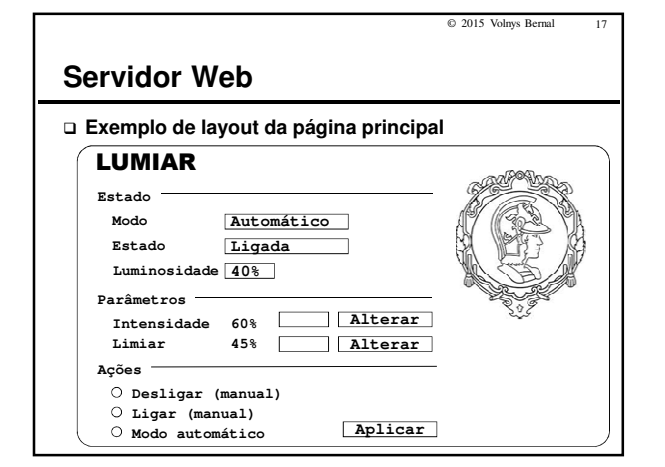

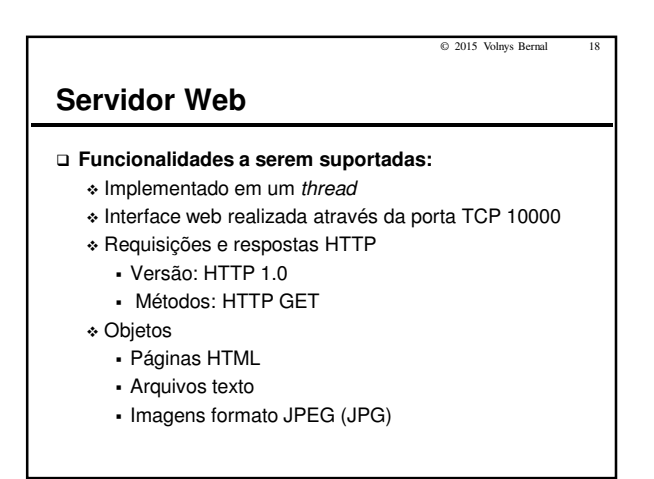

### © 2015 Volnys Bernal 19 **Servidor Web Funcionalidades a serem suportadas:** - Suporte a formulário - Atualização de página a cada 60 segundos <meta http-equiv="refresh" content="60"> - Códigos de resposta HTTP: 200 OK • Sucesso, objeto pedido segue mais adiante nesta mensagem 400 Bad Request • Mensagem de pedido não entendida pelo servidor 404 Not Found • Documento pedido não se encontra neste servidor

- 505 HTTP Version Not Supported
	- Versão de HTTP do pedido não usada por este servidor

© 2015 Volnys Bernal 20 **Servidor Web URL HTTP** - Definida na RFC RFC 2616 - Hypertext Transfer Protocol - HTTP/1.1 **"http://" host[":"port][/path["?"query]] host** : nome do host (nome DNS) ou endereço IP **port** : opcional, valor numérico da porta (default 80) **path** : opcional, caminho absoluto (qdo inexistente usar "/") **query** : opcional, parâmetros. Sequencia de parâmetros **Query (parâmetros)** - Sequência de parâmetros separados por "&" com sintaxe: **[parâmetro[=[valor]] Exemplos:**  - http://lab.psi.intranet/

- http://lab.psi.intranet/lumiar
- http://lab.psi.intranet/action\_page?intensidade=45&limiar=40